# CS11 – Advanced Java

#### Winter 2011-2012 Lecture 3

### Java Constants

- ! Frequently need to define constants in Java code **public class BoggleBoard { /\*\* Default size for a Boggle board. \*/ public static final int DEFAULT\_SIZE = 4; ... ... }**
- ! Standard conventions for Java constants:
	- $\Box$  Name usually follows ALL CAPS naming convention
	- $\Box$  Declare public static final
	- $\Box$  (or, use **private** / **protected** if appropriate)

## The **static** Keyword

! Members of a class can be declared **static**   $\Box$  They are associated with the class, not a particular object  $\Box$  For static fields, there is only one copy of the value **Example:** 

```
public class CommandPrompt { 
     public static final String PROMPT = 
         "Type command: "; 
... ...
```

```
}
```
- **EXCOMPT** is an object, but it isn't associated with individual **CommandPrompt** instances
- □ Only one value, and all code can share that single value
- <u>In Much</u> more efficient memory usage than an instance field, when other code can share a single value

### Static Initialization

**}** 

When are static fields initialized? **public class CommandPrompt { public static final String PROMPT = "Type command: "; ... ...** 

- The VM initializes a class the first time the type is actually used by other code.
	- $\Box$  Class definition is found via the classpath, and then verified
		- ! e.g. all instructions are valid; jump instructions go to valid addresses; etc.
	- $\Box$  Any references to other types may be verified and resolved
		- ! (may involve the loading of additional classes, of course)
	- $\Box$  Finally, static fields in the class are initialized

# Static Initialization (2)

- ! Static fields are initialized at the end of the classload process
- **E** Sometimes, can't initialize a static field with a single line of code

```
public class NoiseGenerator { 
     public static final Vector3f[] noiseVectors = 
         new Vector3f[1024];
```
**... ... }** 

- □ Also need to initialize the noise-vector elements to random unit-vectors
- □ Clearly can't do it in a single line!
- ! How to implement this static initialization?

```
Static Initialization (3)
```

```
! Classes can specify static initializers: 
     public class NoiseGenerator { 
           public static final Vector3f[] noiseVectors = 
               new Vector3f[1024]; 
           static { 
               for (int i = 0; i < noiseVectors.length; i++) { 
                   noiseVectors[i] = new Vector3f(); 
                   ... // Initialize the vector 
       } 
       } 
      ...
      } 
□ Static initializers cannot throw checked exceptions!
```
- $\Box$  Initialization of static fields, and execution of static initializers, occurs in order of appearance in the source file
- Static initialization is also specified to be thread-safe in Java

# The **final** Keyword

! Java variables can be declared as **final** 

- □ The variable can only be assigned to once.
- ! Frequently used for constant class and instance fields **public class CommandPrompt { public static final String PROMPT = "Type command: "; ... }**
	- **PROMPT** can only be written to once, and then it is fixed
- **final** fields are usually assigned where they are declared, but this is not strictly required by Java!
	- **final** instance fields must be assigned to, by the end of every constructor
	- **Einal** class fields must be assigned to, by some static initializer

# The **final** Keyword (2)

! **final** sometimes uses on local variables or method-arguments

- □ Prevents reassignment to variables that shouldn't change
- □ Used to reduce correctness issues
- □ Technique does have some *limited* usefulness... ☺

#### **Example:**

```
int findWord(String w, final ArrayList<String> words) { 
     int i = 0; 
     for (String s : words) { 
         if (s.equals(w)) return i; 
         i++; 
 } 
     return -1; 
}
```
- ! What can't we do with **words**?
	- □ We can't set **words** to refer to something else
	- □ Increases the correctness of our own method (slightly)

# The **final** Keyword (3)

```
Example:
  int findWord(String w, final ArrayList<String> words) { 
        int i = 0; 
        for (String s : words) { 
            if (s.equals(w)) return i; 
            i++; 
    } 
        return -1; 
   }
```
- ! What can we do with **words**?
	- □ We can call any of the methods on **words**…
	- $\Box$  We can call mutators on **words!** 
		- ! **words.add("yo' mama!");**
		- ! **words.clear();**
- **final** only prohibits reassignment to the variable
- ! Declaring **words** as **final** doesn't really get us much…

# **final** and **const**

- ! Java **final** keyword is nothing like C++ **const** a (and Java has no equivalent to C++ const)
- **Example 2 You will probably run into projects that use finally report to You will probably run into projects that** for method-args and local variables…
	- $\Box$  Just be aware of the significant limitations of this technique
- **If you really need immutable state:** 
	- $\Box$  Create a class without mutators!
		- (and if necessary, a subclass that provides mutators)
		- ! Java **String**, **Integer**, etc. classes are all immutable
	- " Or, see **Collections.unmodifiableList(List)**, etc.
		- ! Provides an immutable view of another collection
		- ! Original collection is still mutable, but can pass the immutable view to other methods to work with

## Back to Java Constants…

- ! Covered the standard modifiers used for constants **public class BoggleBoard { /\*\* Default size for a Boggle board. \*\*/ public static final int DEFAULT\_SIZE = 4; ... ... }**
- ! For simple constants, this is the recommended way • When constant is an object, improves memory efficiency Two other common ways constants are often used
	- $\Box$  Both are not so good.  $\odot$

## Interfaces and Constants

! Interfaces can contain two kinds of members

- □ Public methods, and constants!
	- ! Constants are declared as **static final**, since all interface members are automatically **public**
- When a package uses a lot of constants, commonly put into a "constant interface"
	- $\Box$  The interface contains only constants, no methods
- **Lots of examples of this in the Java API** 
	- **u** javax.swing.SwingConstants interface
		- ! e.g. defines alignment constants **LEFT**, **CENTER**, **RIGHT**
	- $\Box$  Many Swing classes "implement" **SwingConstants**, so they can easily use the constants in their implementations
		- ! No methods need to be added; **SwingConstants** has none!

# Joshua Bloch and Constant Interfaces

- Interfaces define a type in Java
	- $\Box$  They specify a set of behaviors that implementing objects provide
- When a class implements an interface:
	- $\Box$  It should say something about what clients of the class can do with objects of that type!
	- $\Box$  Other code can refer to an object by its interface types
- Constant interfaces violate this principle
	- " e.g. **SwingConstants** doesn't specify any behavior at all!
	- $\Box$  But, we can write strange code like this:

**SwingConstants c = new JButton("this is weird");** 

Can't call any methods on **c** because it declares none!

### A Better Solution: Constant Utility Classes

- $\blacksquare$  If you have a lot of constants to group together:
	- $\Box$  Put them into a utility class that can't be instantiated
		- ! Implement a private default constructor
	- □ Provide the set of public static final fields

#### ■ Moral:

□ Just because the Java API uses certain design patterns, doesn't mean that you should.  $\odot$ 

# Simple Enumerations

! Constants are also frequently used for enumerations

```
/** Represents the suits of cards in a card deck. */ 
     public class Card { 
          public static final int SPADES = 1; 
          public static final int HEARTS = 2; 
          public static final int CLUBS = 3; 
          public static final int DIAMONDS = 4; 
      ...
      } 
Problems?
□ No type-safety:
     public class Card { 
      ...
          void setSuit(int suit); 
      } 
□ Could accidentally mix different enums, or specify invalid values!
```
# Typesafe Enumerations

- Implementing enumerations this way is very error-prone
- ! A better approach: "typesafe enumerations"
	- □ Create a specific class for each enumeration
	- □ Create a unique object for each enum value

```
public class Suit { 
     /** Only Suit can call its own constructor. */
```
**}** 

```
 private Suit() { }
```
 **public static final Suit SPADES = new Suit(); public static final Suit HEARTS = new Suit(); public static final Suit CLUBS = new Suit(); public static final Suit DIAMONDS = new Suit();** 

□ Can add other fields to represent details of each enum value, such as **name**, **id**, etc.

# Typesafe Enumerations (2)

- The "typesafe enumerations" pattern is very useful, but also needs a lot of infrastructure code
	- $\Box$  Primarily to ensure that each enum-value is actually unique within the JVM
- **E** Also, can't write switch-statements that test objects:

```
Card c = ... ; 
switch (c.getSuit()) { 
     case Suit.SPADES: 
 ...
```
**}** 

- This code won't compile with the typesafe enum approach!
- □ Will compile if suits are represented as integers, but that approach has bigger issues

# Java 1.5 **enum** Types

! Java 1.5 introduced support for typesafe enums

- The pattern is tremendously useful...
- $\Box$  The implementation can be tricky to get right...
- $\Box$  And we would also like language support (e.g. switch)
- **Updating our Suit to be an enumeration:**

**public enum Suit { SPADES,** 

 **HEARTS,** 

 **CLUBS,** 

 **DIAMONDS** 

**}** 

□ Can put Javadoc comments on the enumeration, and on each value

```
Java 1.5 enum Types (2)
```
! Can write **switch** statements against **enum** values:

```
Card c = ... ; 
switch (c.getSuit()) { 
     case SPADES:
```
**}** 

! Java enums also provide support for **toString()** and other **Object** methods automatically

```
System.out.println(c.getSuit());
```
 $\rightarrow$  SPADES

 **...** 

! Enums also have a **values** array-member, containing all specified enum-values

```
for (int val = 1; val \le 13; val++)
     for (Suit s : Suit.values) 
         deck.add(new Card(val, s));
```
## Extending Enumerations

! Java **enum** types are implemented as classes

□ Can add fields and methods to your enum types

```
! Example: 
   public enum ChessPiece { 
        KING (200), // Arbitrary value for king 
        QUEEN (9), 
        ROOK (5), 
        BISHOP(3), 
        KNIGHT(3), 
        PAWN (1); // Note the semicolon! 
        private final int value; // Point-value of piece 
        ChessPiece(int value) { this.value = value; } 
        public int value() { return value; } 
   }
```
## Nesting Enumerations

- ! Can also put **enum** declarations within other classes **public class Card { public enum Suit { SPADES, HEARTS, CLUBS, DIAMONDS } public Card(int value, Suit suit) { ... } }**   $\Box$  Card can refer to enum values as **Suit. SPADES**, etc.
	- $\Box$  External code must specify **Card. Suit. SPADES**, etc.

### This Week's Lab

- **Begin building the UI for Boggle game** 
	- □ Start with classes to display a Boggle board, and to let users enter words they find
- **E.** Give the user some visual cues
	- $\Box$  Use a font that is large enough to read easily
	- □ Update button "enabled" status and border-color to indicate what letters are available to select next
- **UI code also needs to provide a method to** return the currently selected word

# Example User Interface

- **A grid of buttons displays the** current Boggle board
- **Button borders indicate what** letters can be chosen
- When user selects a letter, it shows a red border
- **. Only the letters adjacent to** last selection are available

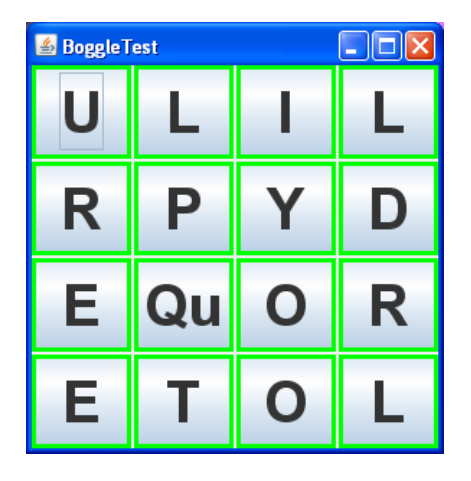

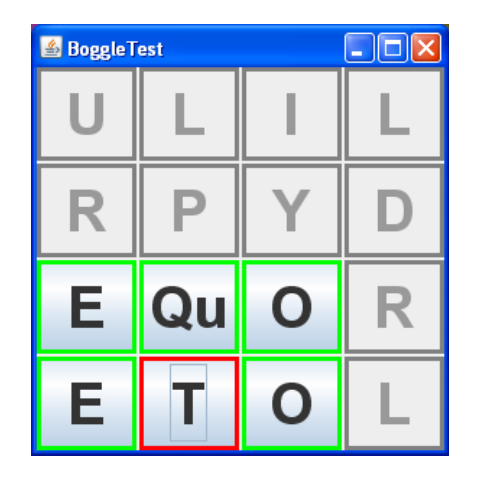

# Example User Interface (2)

- As letters are selected, word is shown in red
	- $\Box$  The word itself is the concatenation of each button's text-value

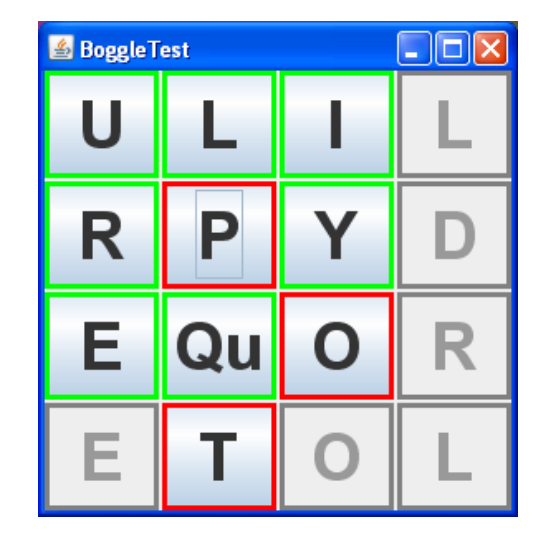

- **E** "Available letters" are always based on last selected letter
	- □ Exclude already-selected letters!

# General Approach

- **Don't reinvent the wheel!**
- **Swing already provides** buttons and panels
	- $\Box$  Let's just customize their behavior!

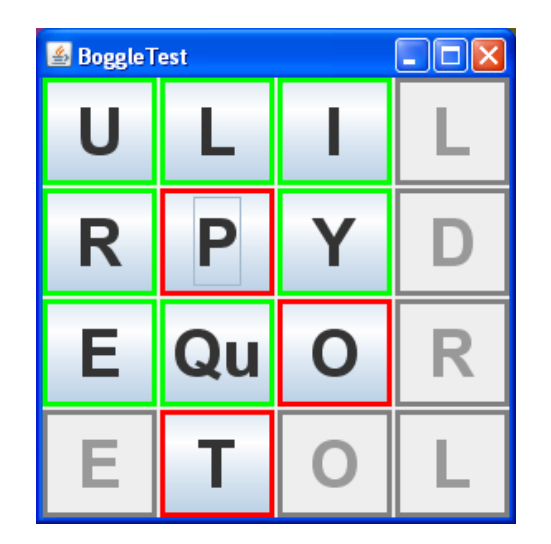

- ! Create a subclass of **JButton** that handles Bogglespecific details of displaying a cell
	- □ Manage button-state, appearance, cell value, etc.
- ! Create a subclass of **JPanel** that displays an entire **BoggleBoard**
	- □ Methods to set the board to use, and to get current word
	- Handles action-events from buttons and updates their appearance

# Swing Component Appearance

#### All Swing components derive from **javax.swing.JComponent**

- Provides common functionality across all components
- $\Box$  Custom components that paint their own contents are also derived from **JComponent**

#### ! Many ways to change a **JComponent**'s appearance

- □ Set a tooltip, add one or more borders, change foreground / background colors, change the cursor, change the font, etc.
- Can also enable/disable components
	- □ Disabled components do not receive user input
	- Indicated in UI by graying out the component
	- " Use **setEnabled(boolean)** and **isEnabled()**

# Swing Component Naming

- **E** Another naming convention for Swing components
- **All Swing components derive** from **JComponent**
	- □ The Swing analogue to Java AWT's **Component** type

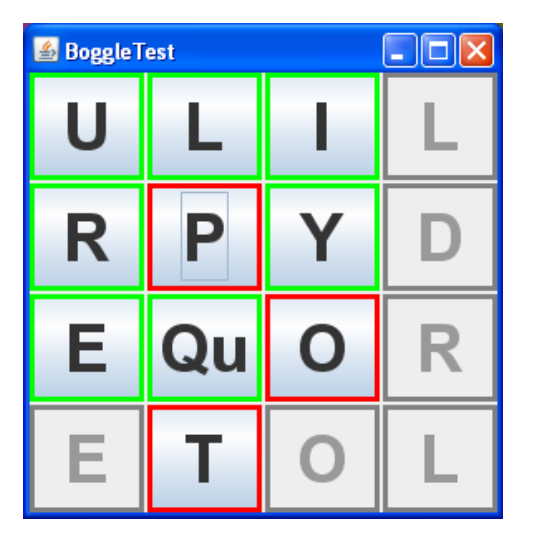

- All Swing component names start with a "J"
- **I** Unless it *really* doesn't make sense for your code, you should also follow this convention
	- " e.g. **JBoggleButton**, **JBoggleBoard**

# Swing Components and Fonts

- Can change the font on Swing components
	- " **setFont(Font)** and **getFont()** methods
- ! The **java.awt.Font** class represents fonts in Java
- **U** Java fonts fall into two categories:
	- □ Physical fonts correspond to actual fonts installed on your computer (e.g. Arial or Helvetica)
	- □ Logical fonts are "generic" fonts that all Java VMs must provide
		- ! Typically provided by mapping each logical font-name to a physical font, based on what OS provides by default
		- ! Serif, SansSerif, **Monospaced**, Dialog, and DialogInput

# Swing Components and Fonts (2)

- ! Easiest way to get fonts is via **Font** constructor
	- $\Box$  **Font (String name, int style, int size)**
	- **EXECT** Font has constants for all logical font names, and all styles

**// Get a bold, 20-point font without serifs** 

Font f = new Font(Font.SANS SERIF, Font.BOLD, 20);

 $\Box$  Can also specify other font names, but no guarantee they will be available!

**// Get an italicized, 12-point Times New Roman font** 

**f = new Font("Times New Roman", Font.ITALIC, 12);** 

- $\Box$  If a font name is unrecognized then Java will switch to the "Dialog" logical font
- □ Suggestion: only use <u>logical</u> font names with constructor

# Swing Components and Fonts (3)

- To get all fonts on a particular system, use: Font[] java.awt.GraphicsEnvironment.getAllFonts()
	- Returns an array of Font objects that includes all available fonts
	- Returned fonts are only 1-point in size
	- Looks like this:  $\qquad \qquad$  (the dot is "this text is 1-point")
	- Application must derive fonts from these "base fonts"
- **To make your application most portable, use** this mechanism to find system fonts
	- $\Box$  Or, just stick with the logical fonts

# Swing Components and Borders

- Swing components can be given a border **Effectively shrinks the Swing component itself**
- Set and get a component's border via **setBorder(Border)** and **getBorder()** methods
- **Border** is an interface defined in **javax.swing.border** package
	- □ See Java APIs for implementations!
- **Two ways to get simple borders:** 
	- **Q** Create it yourself:

**Border b = new LineBorder(Color.RED, 3);** 

Use the **javax.swing.BorderFactory** class

**Border b = BorderFactory.createLineBorder(Color.RED, 3);** 

Swing button | Button!

Border around the button

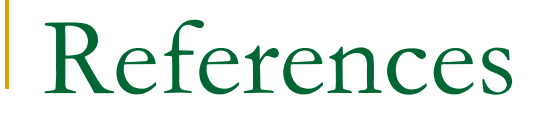

#### **Effective Java by Joshua Bloch**

- $\Box$  Item 17: Use interfaces only to define types
- □ Item 21: Replace enum constructs with classes